**Analysis & conclusions** Since the penguins were only visible for a short amount of time and didn't cover a particularly large surface area it's possible that it was a small colony of penguins that migrated away after breeding season. Moving forward, we can compare our findings to results documented before or to previous years to monitor the changes over time regarding the presumed colony to see any changes regarding size or migration.

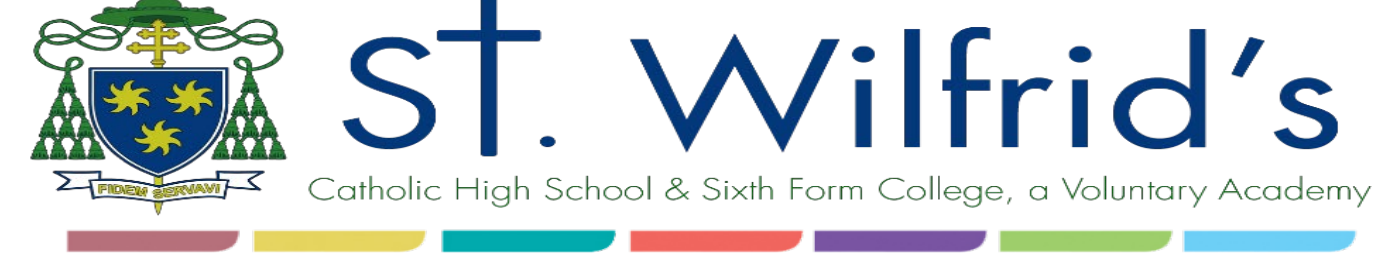

# **CONNELLS** The Institute for

Above: the composite used to identify the penguin guano.

**Results** We found an area of interest in the North-East coastal area of Joinville Island. We were slightly unsure of the results and what they were indicative of. The results are evidenced by the highlighted area which was visible for around three months from November to February. The size grew slightly over the time when it was visible but changed from approximately 0.11  $km<sup>2</sup>$  to 0.16 km<sup>2</sup>.

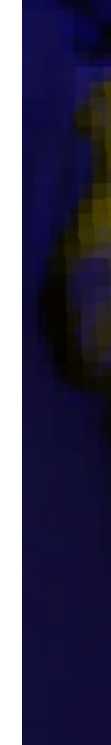

# Earth Observation

# Observing the presence of Penguin colonies in the Antarctic

## St Wilfrid's Catholic High School and Sixth Form College

## **Summary**

The aim of this project was to locate and monitor Adelie Penguins in multiple locations across Antarctica, primarily Joinville island. We tracked them via their guano which we did by applying specific filters to the EO browsers to make the guano more identifiable.

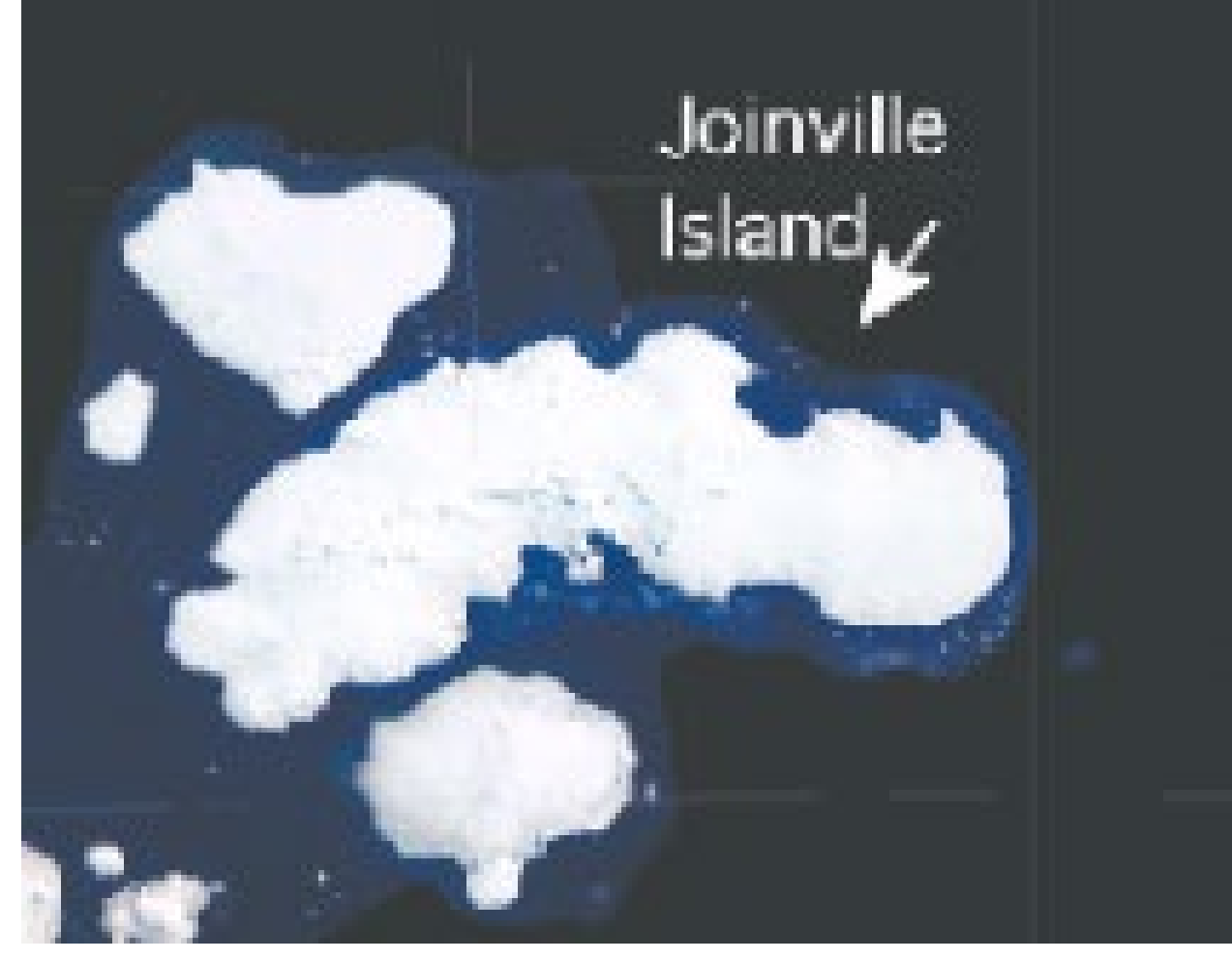

Above: birds eye view of Joinville Island **Background information** 

### **Background information**

Adélie penguins (Pygocelis Adeliae) are found on the coast of mainland Antarctica, as well as some sub-Antarctic islands. They have a diet of primarily krill.

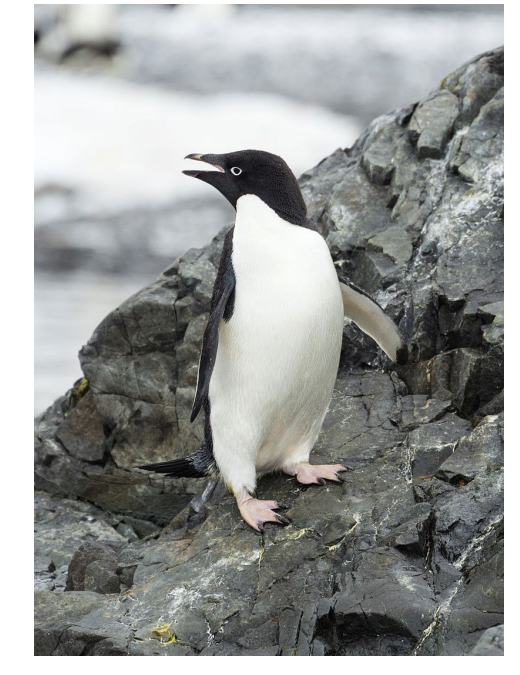

The majority of penguin colonies in Antarctica are located coastally, primarily on the Antarctic Peninsula and on the archipelago of Danger Islands, most commonly Adélie penguins.(National Geographic). Penguins are too small to view from a satellite, but by looking at these locations under a filter, we can track the penguins by searching for their guano, which can be used to find effects of habitat loss on the size of the colonies. Breeding season for Adelie penguins is described as being from October to March, which is when we searched.

### **Experimental Method**

The penguins were found by reviewing images of different areas within the Antarctic peninsula with specific changes to the visualisation. Images were chosen with the lowest cloud coverage within the winter and early spring months.

Around the area of interest, we altered the gain down to 0.5 to change the saturation. At the composites we used a custom visualisation and changed the R: to B12, G: to B11, and the B: to B02 (as seen below). We then changed line 10 on the custom script to:

## Benjamin Poppy

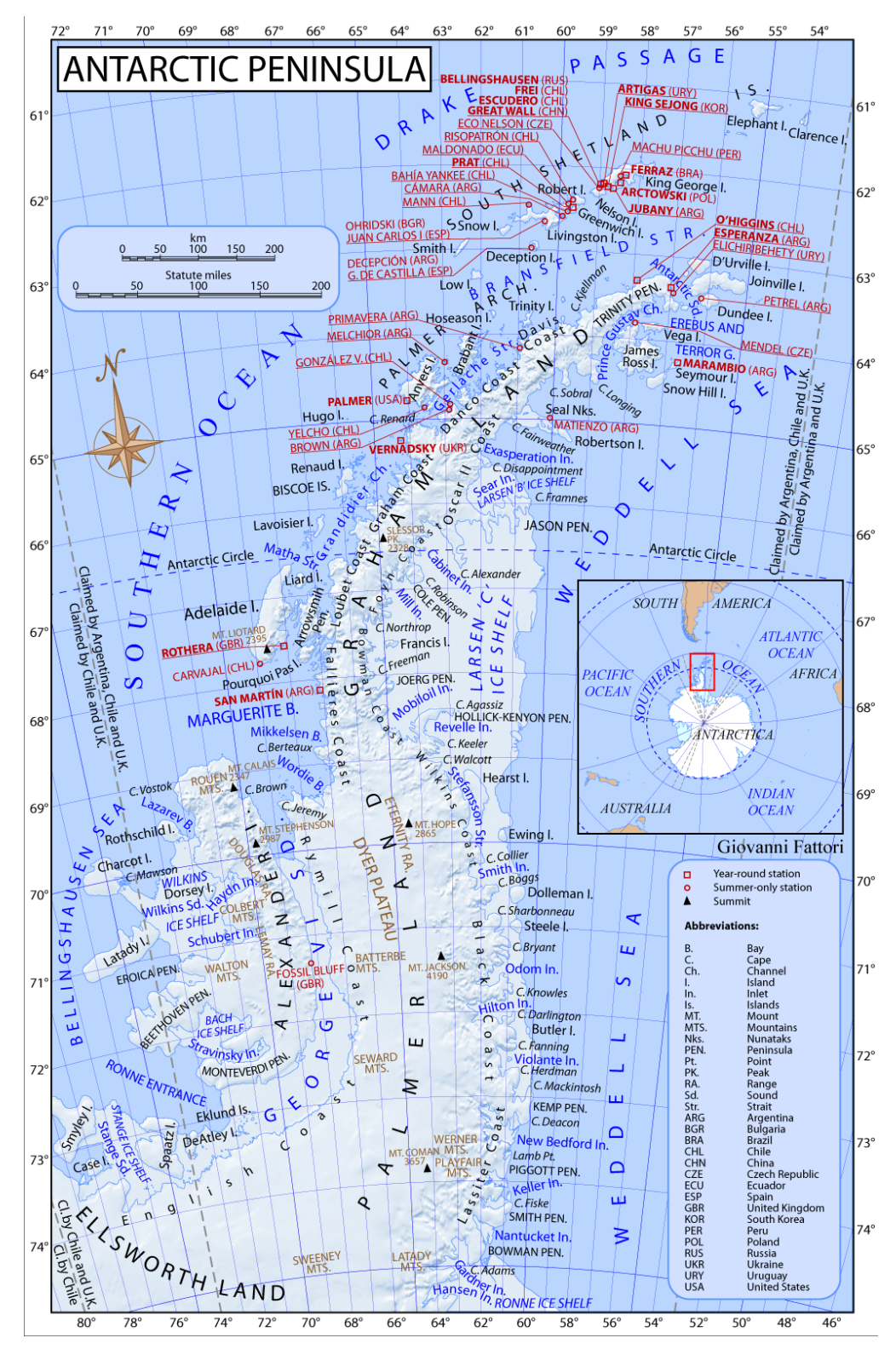

**Peninsular** Above: a map of the Antarctic Peninsula (Wikipedia)

**Penguin** Left: a photograph of an adélie penguin (Wikipedia)

References National Geographic; Wikipedia

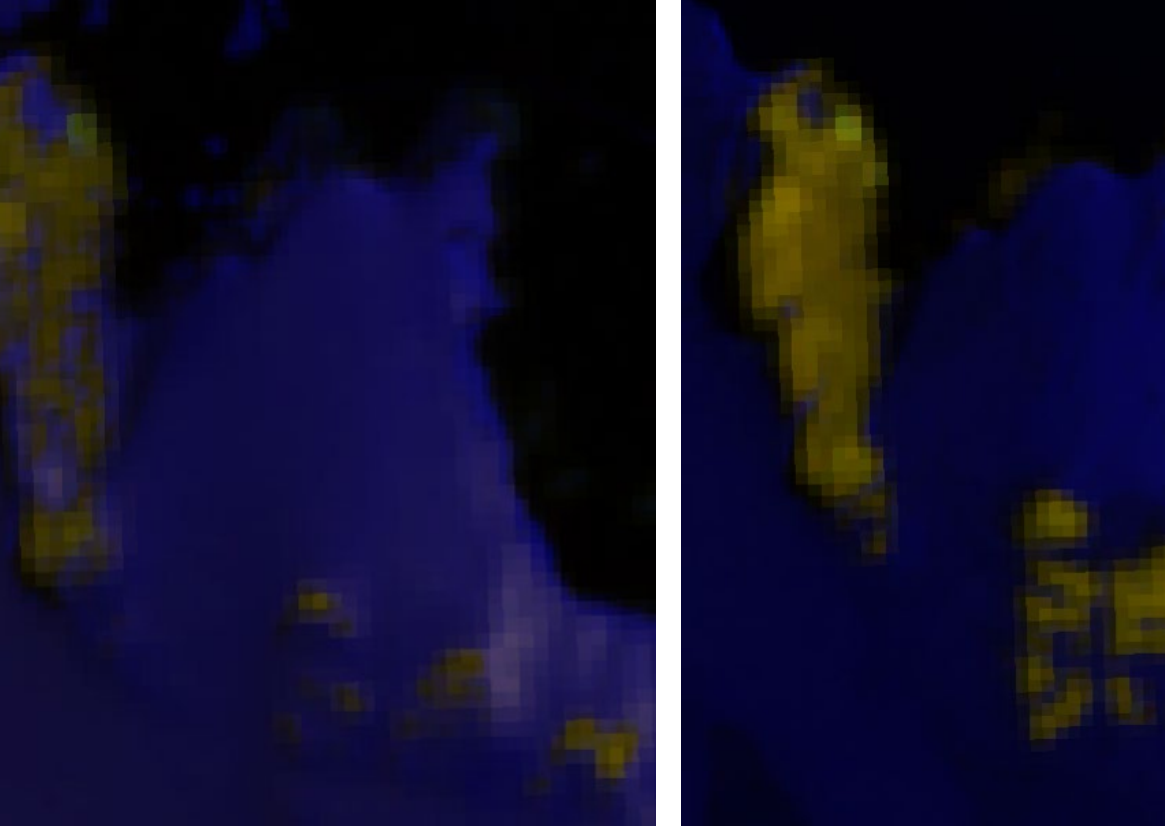

Above left: area of interest November. Above right: area of interest December.

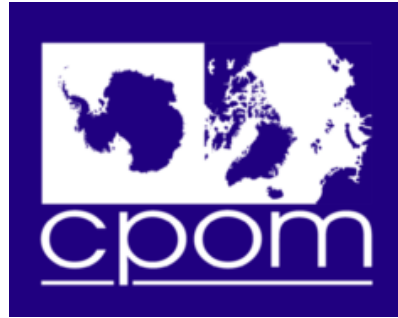

**Centre for Polar Observation** and Modelling Natural Environment Research Council

return [4.5 \* sample.B12,3.5 \* sample.B11,0.5  $*$ sample.B02, sample.dataMask ] We then repeated this, changing the composites to R: B12, G: B07 and B: B03 and changed the custom script (line 10 again) to:

return [4.5 \* sample.B12,0.75 \* sample.B11,0.5 \* sample.B02, sample.dataMask ]

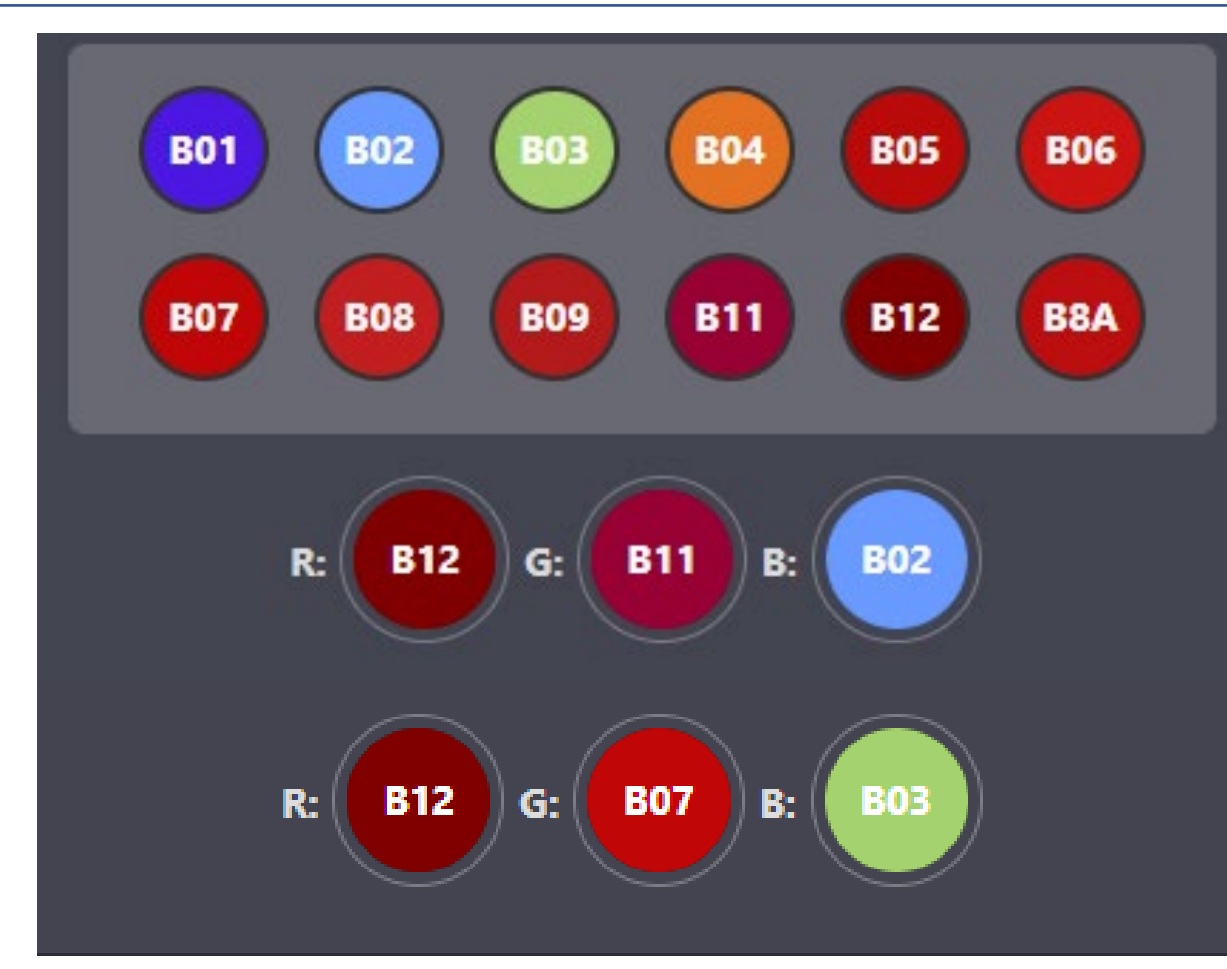

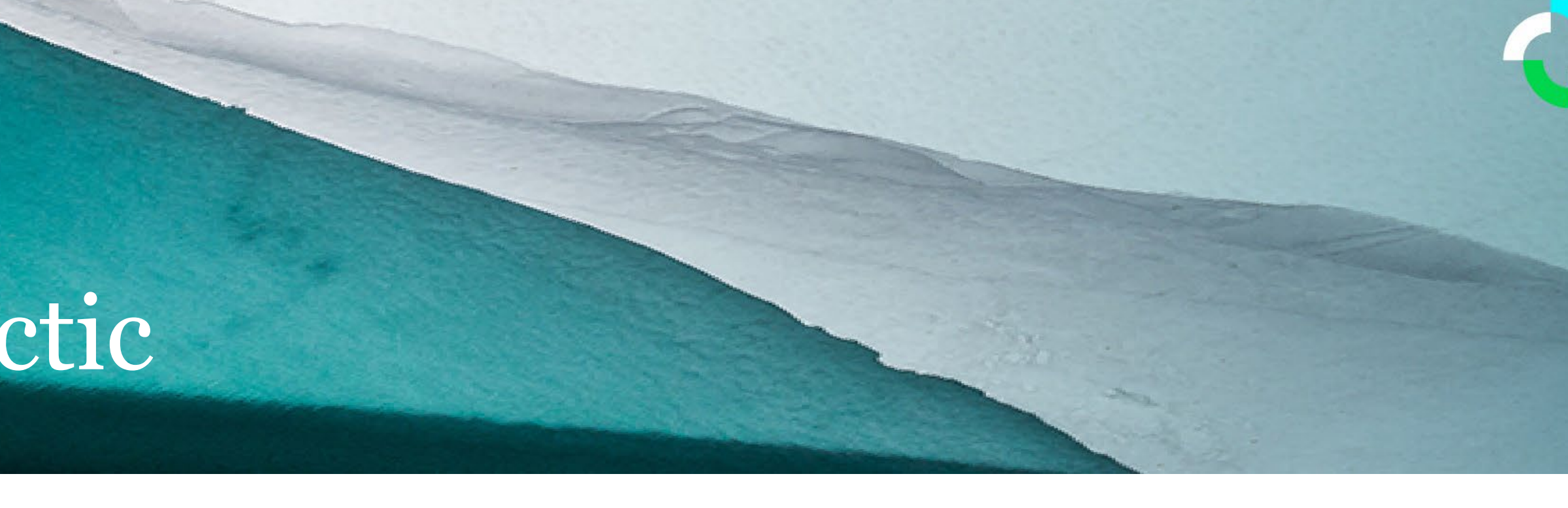